## Case study: (Almost) Real-Time Social Media Analysis of Political Tweets

#### **University of Sheffield,** There are hundreds of tools for social media analytics

- Most of them are commercial and not freely available
- The research tools tend to focus on specific topics and scenarios, and aren't easily adaptable
- The analysis they do often doesn't go much beyond number crunching, e.g.
	- look at number of tweets, retweets, favourites
	- filter by hashtag or keyword for topic categorisation
	- use off-the-shelf sentiment tools
	- use counts of word length, POS categories etc
	- very little semantics, don't deal with variation, ambiguity, slang, sarcasm etc.

**University of Sheffield, NLP** Analysing Social Media is harder than it sounds

There are lots of things to think about!

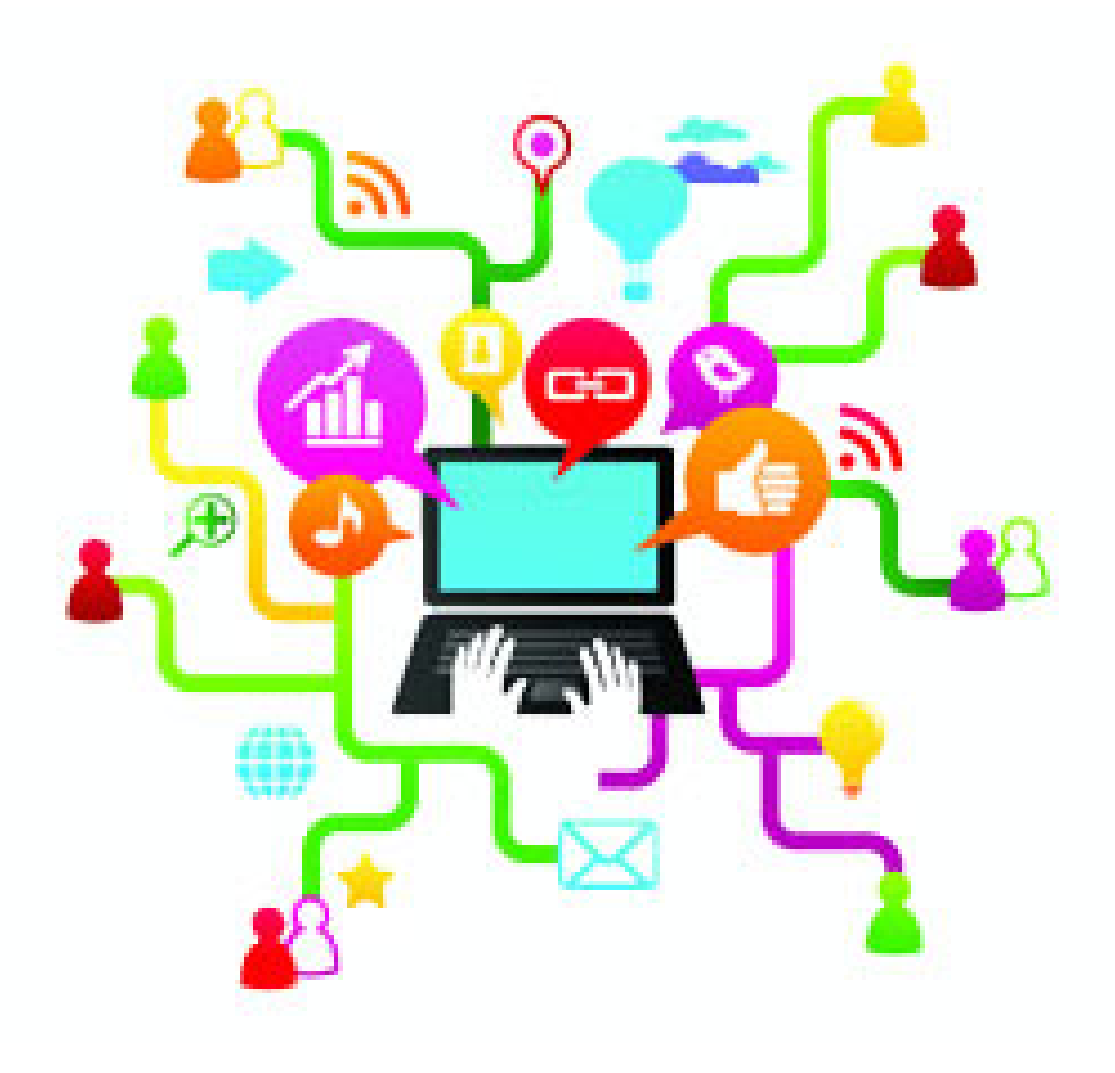

#### **University of Sheffield, NLP** Let's search for keywords like "Arctic"

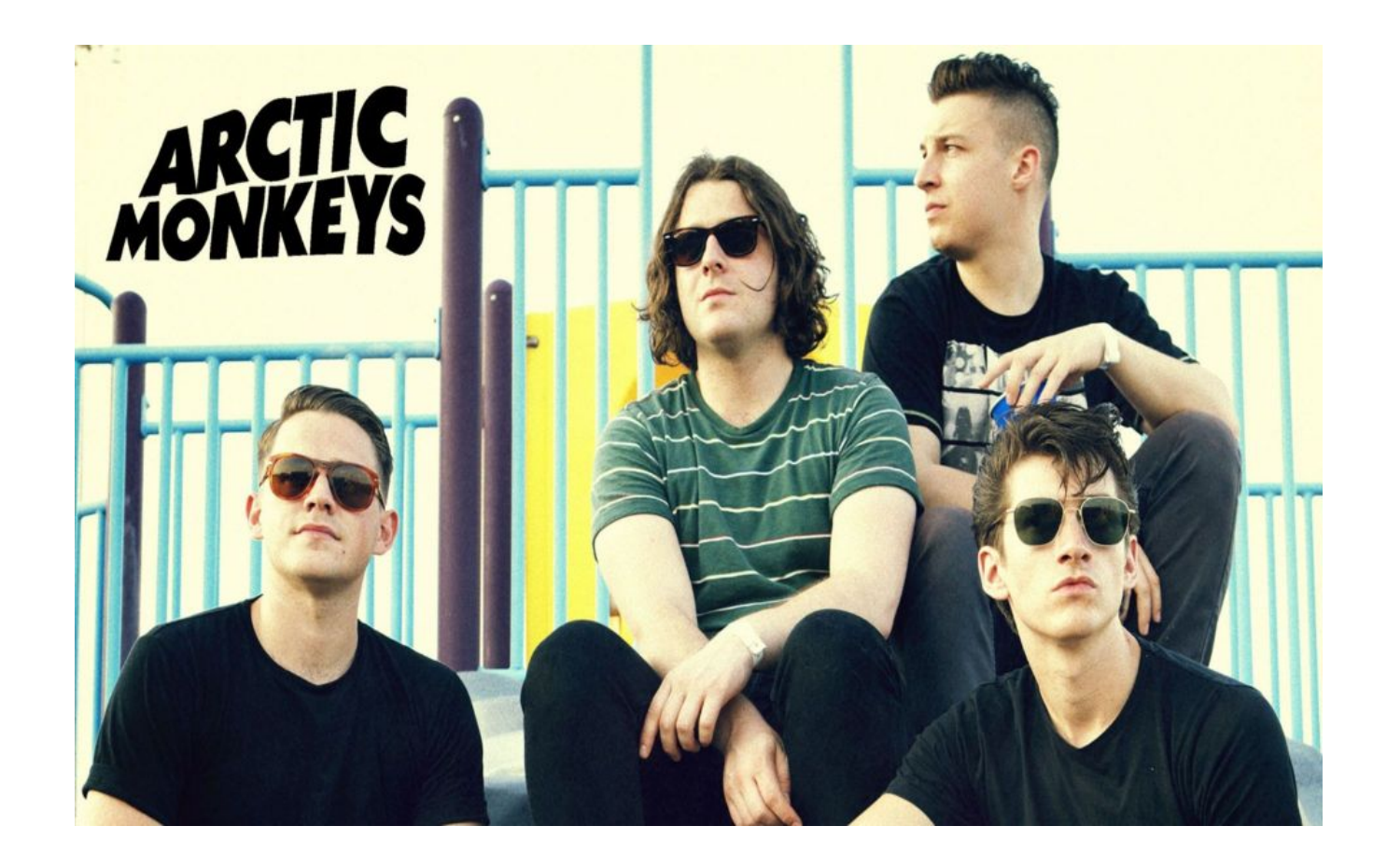

Oops!

## Seems like we need something to help!

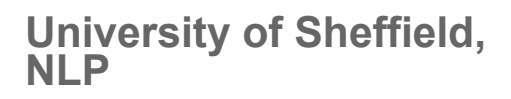

#### Framework

- Data collection (via Twitter streaming API)
- Documents stored as JSON and processed (annotated) via GCP (Gate Cloud Paralleliser)
- Documents indexed via MIMIR
- Search and visualisation via MIMIR/Prospector

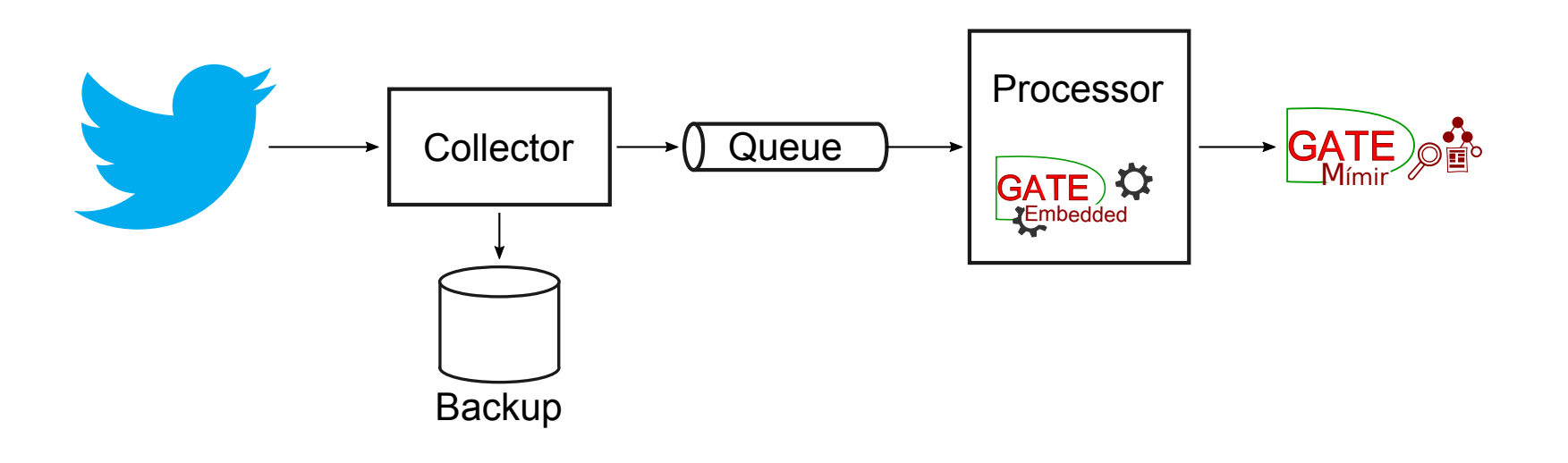

#### Live streaming

- If we want to process the tweets in real time, we can use the Twitter streaming client to feed the incoming tweets to a message queue.
- A separate process then reads messages from the queue, annotates them and pushes them into Mimir.
- If the rate of incoming tweets exceeds the capacity of the processing side, we can simply launch more instances of the message consumer across different machines to scale the capacity.
- Query and visualisation can then be performed as before on whatever data we currently have available

## PFT: the Political Futures Tracker Application

- Example of using the technology on a real scenario analysing political tweets in the run-up to the UK elections
- Project funded by Nesta <http://www.nesta.org.uk/>
- Series of blog posts about the project, leading up to the election, see e.g.

<http://www.nesta.org.uk/news/political-futures-tracker>

• Some more information from the technical side on the GATE website at

<https://gate.ac.uk/projects/pft/>

#### The idea behind it

- Party campaigns for UK elections are now largely defined by their social media presence and the messages that they are pushing online
- This means we need to find innovative ways to examine these new and rich data sources.
- PFT is a tool providing near-real time analysis of political texts in the run up to the 2015 UK General election
- This includes both social media (Twitter) and party materials such as manifestos, political speeches and websites
- It aims to analyse key topics, future thinking and sentiment, as they unfold

## First we had to collect the data

### Twitter collection

- collected Tweets using Twitter's "statuses/filter" streaming API
- can follow up to 5000 user IDs and receive in real time
- collected all tweets and retweets posted by these users
- also retweets of, and replies to, any tweet posted by these users
- We also collected tweets specific to each of the TV debates, using some selected hashtags

#### Twitter collection (2)

- Initial list of 506 UK MPs' Twitter accounts, extracted from a CSV file made available by BBC News Labs and cleaned
- Also added list of UK election candidates collected and made available at [https://yournextmp.com](https://yournextmp.com/), and updated periodically
	- 2,991 by the time of the election (3630 candidates overall, but many without Twitter handles)
- Added 21 official party accounts
- Total number of accounts followed by the time of the election: 3,060
	- 461 MPs standing again included in both the MP and candidate lists

#### Tweets per hour collected

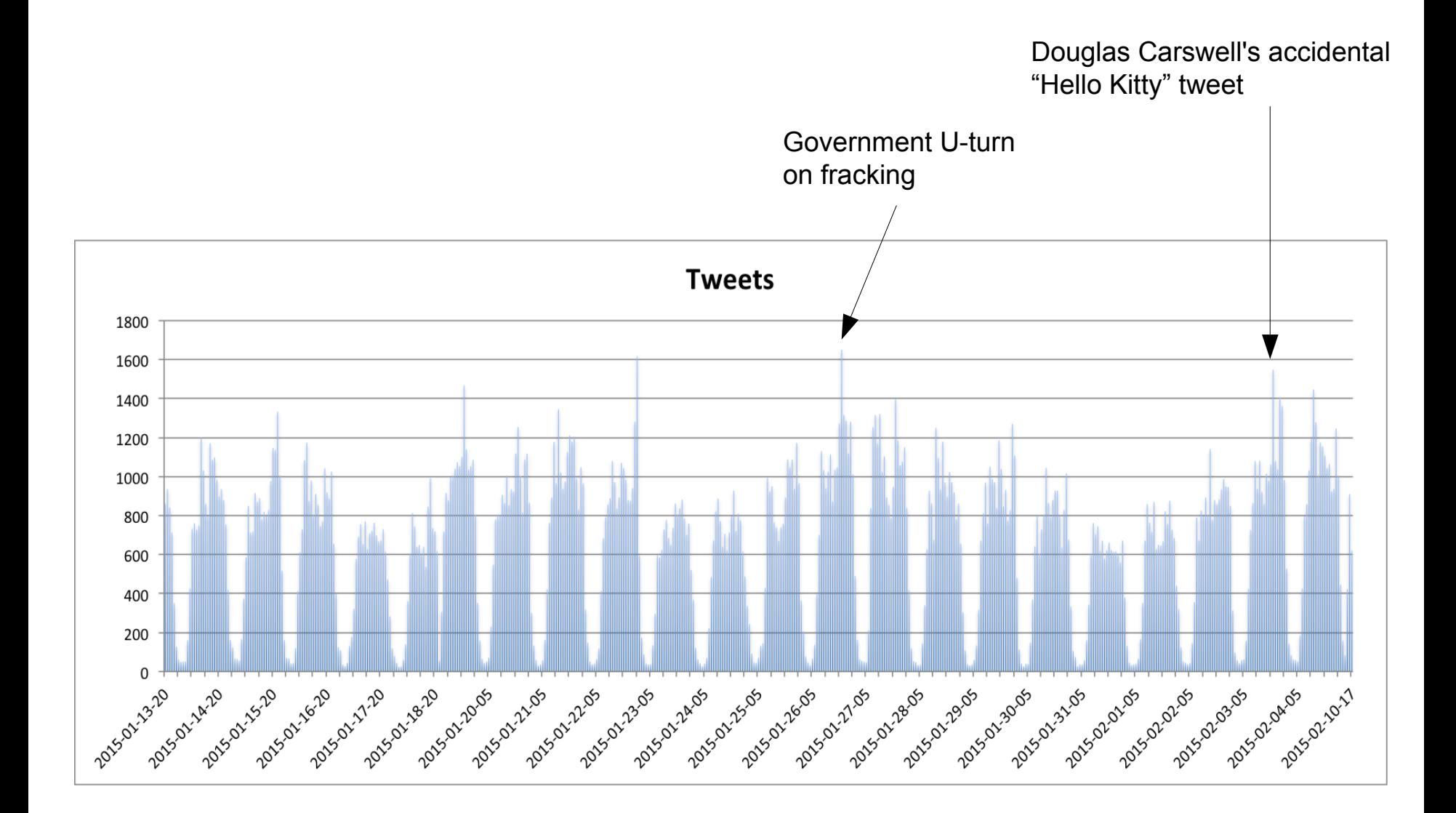

#### Longer web documents

- Also crawled websites of UK political parties (Con, Lab, LD, Green, UKIP, BNP, SNP, PC, plus the NI parties and various smaller parties)
- Initial crawl on  $28<sup>th</sup> 29<sup>th</sup>$  October retrieved 375MB (compressed)
- Re-crawled regularly to pick up new pages
- Final crawl performed the day before the election ( $6<sup>th</sup>$  May) retrieved 535MB (compressed), including 27,500 usable HTML/PDF documents

## Debate/hashtag-based Data Collection

- We also added functionality to the data collector to track Tweets by hashtags/keywords
- Used during TV debates to track the relevant debate hashtag (#leadersdebate, #bbcdebate) plus more general hashtags such as #GE2015
- Tweets processed live, with graphs of sentiment by theme produced on a 5 minute rolling cycle
	- Nesta live-blogged some of these graphs during the debates

## Politician and candidate annotation

- Acquired and corrected a list of UK MPs and election candidates and their affiliations, twitter accounts and DBpedia URIs
- Converted to gazetteers so that MPs in various forms (name or twitter handle) can be recognised in tweets and annotated with the relevant info (URI, full name, constituency etc.)
- When Parliament was dissolved, many MPs changed their handles per parliamentary rules (there are no MPs while parliament is dissolved, so you must stop using the title)
	- https://twitter.com/BackBarwell/status/580053148435353600
	- "Due to election rules I've today changed my Twitter handle from @GavinBarwellMP to @BackBarwell. #Croydon"
- As long as the numeric account ID stays the same, we can track these changes, and automatically update gazetteers and KB

## Recognition of MPs / Candidates

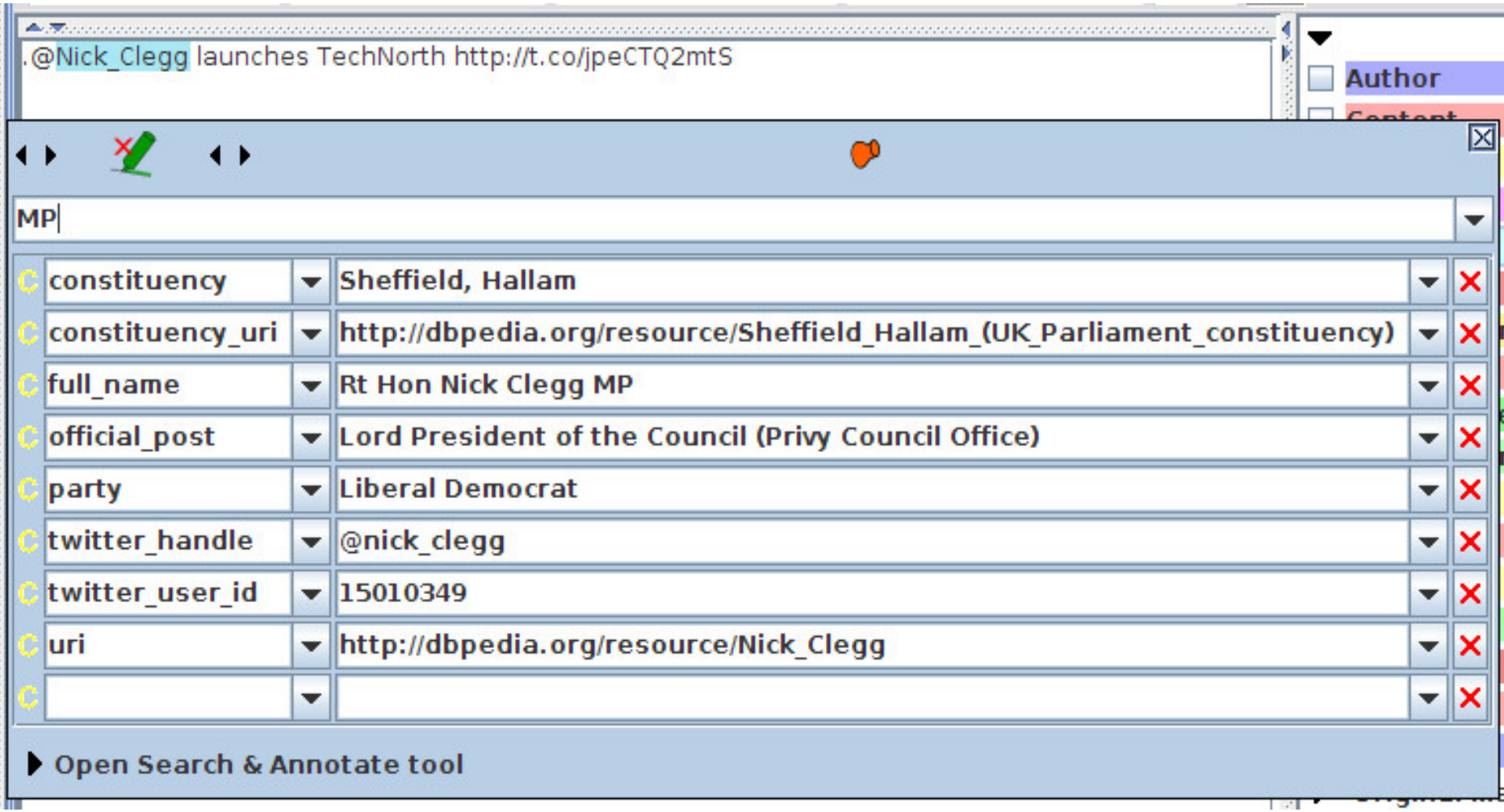

## Topic Recognition

- A set of themes was taken from the categories used on http://www.gov.uk
- For each theme, a gazetteer list was developed containing typical keywords and phrases representative of that theme
- e.g. "asylum seeker" indicates the topic "borders and immigration"
- Each list was expanded via:
	- automatic term recognition (based on tf.idf) over a corpus of manifestos and other political documents
	- manual additions
- Each list also contains potential head terms and modifiers which can be expanded into longer terms on the fly from the text during analysis stage
- e.g. "terrorist" can modify many other words (terrorist attack, terrorst threat, ...)

#### Topic recognition

@Ed Miliband "3m British jobs and thousands of British businesses rely on the EU. I won't be the Prime Minister that puts that at risk."

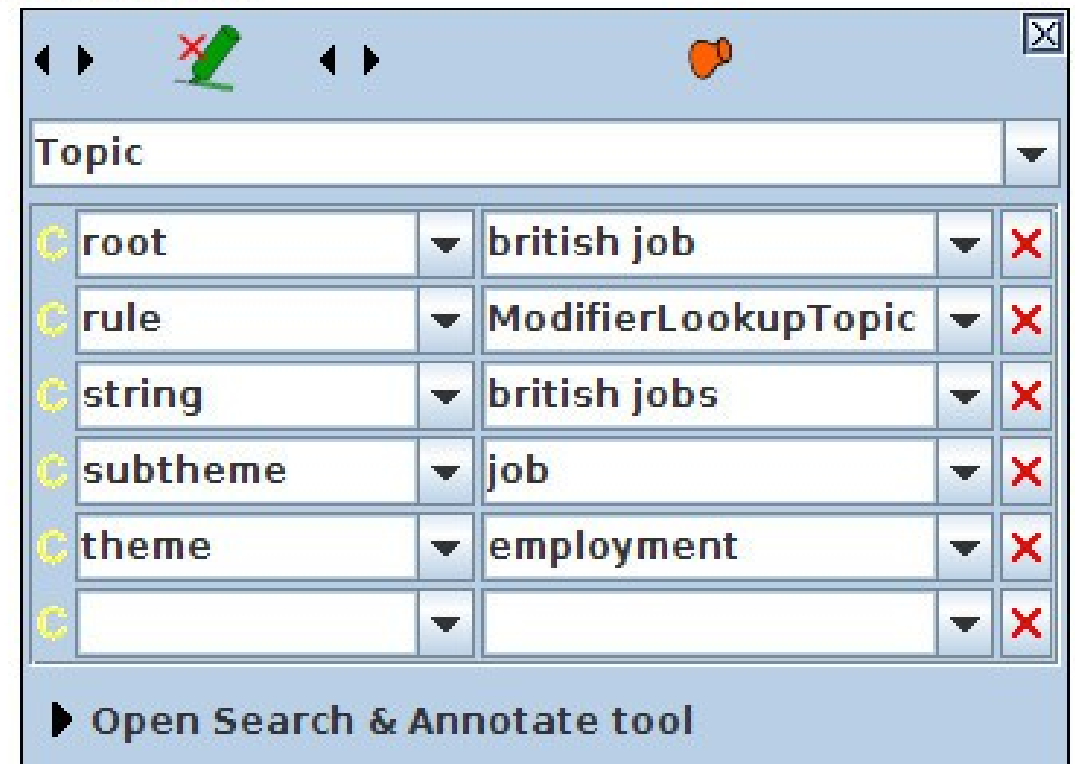

This term is found by first recognising the head word "job" from a list under the theme "employment" and matching against its root form in the text, i.e. "job".

It is then extended to include the adjectival modifier "British", which is not present in a list anywhere.

#### Sentiment annotation

- Annotations are created over the whole sentence and contain the following features:
	- **sentiment\_kind**: optimism / pessimism
	- **holder**: the person holding the opinion (MP's name)
	- **holder\_UR**I: the URI fo the holder
	- **target**: the target of the opinion, e.g. MP or topic
	- **target\_URI**: if appropriate, the URI of the target
	- **score**: a positive/negative value reflecting the strength of opinion
	- **sarcasm**: yes / no (whether sarcasm is present)
	- **sentiment\_string**: the main word(s) that contain sentiment
- These annotations and features will be used as input to MIMIR to facilitate analysis/aggregation

## Positive opinion about science and innovation

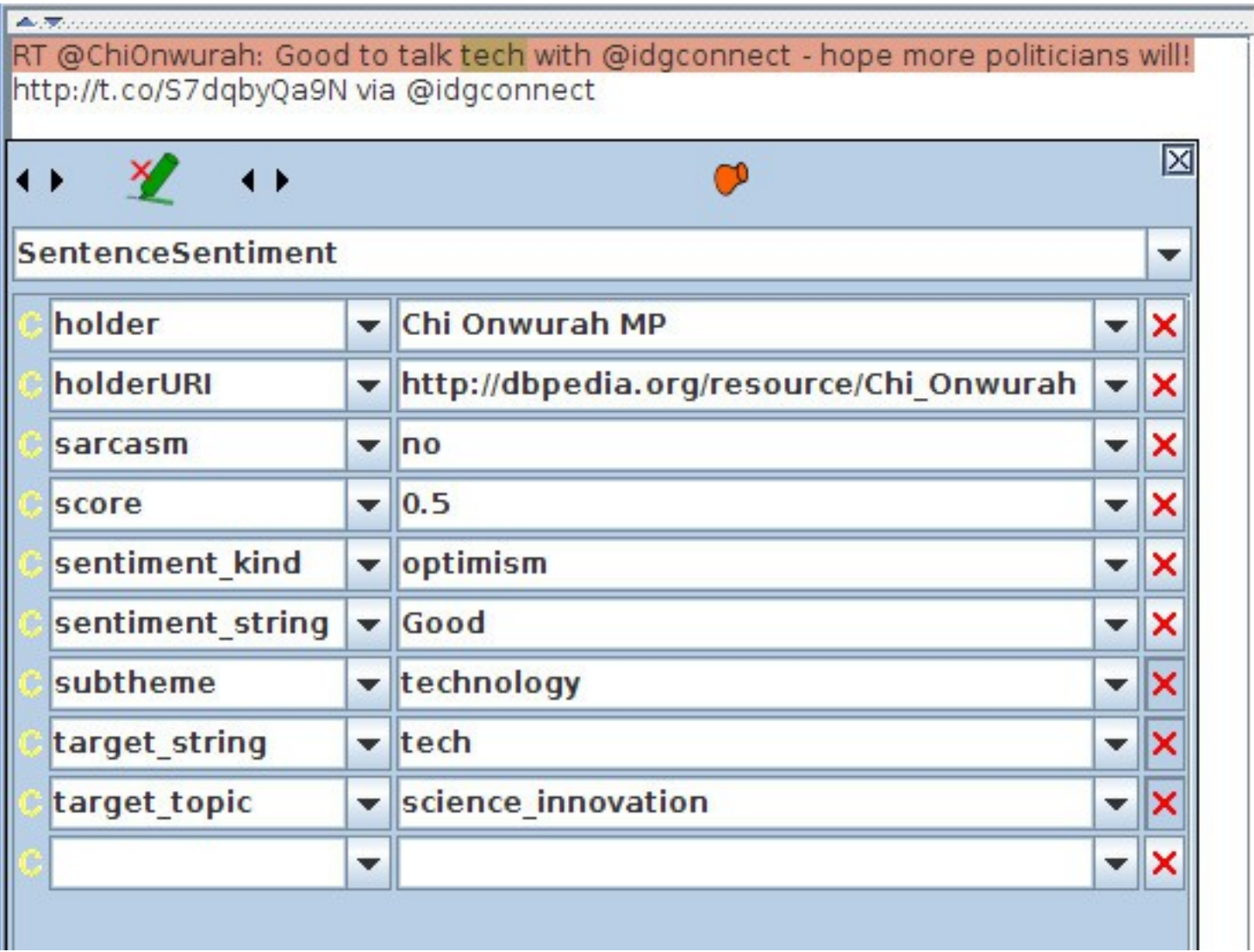

## Annotation of Multiple Topics/Sentiments

- For every tweet, once annotated with basic sentiment and topic information, we collect the following information: number of sentiments, topics and the position of the sentiment in the tweet.
- Then we apply a context algorithm:
	- If the tweet contains one or more Topics and one or more Sentiments with the same polarity (pos or neg), then a SentenceSentiment annotation is created. If there are multiple sentiments, we use the one with the highest score, or failing that, the nearest one to the topic.
	- If the tweet contains one Topic and and more than one Sentiment with different polarity, then we take into account the Sentiment from the same sentence as the Topic.
	- If the tweet contains more then one Topic and and more than one Sentiment with different polarity in the same sentence, then we build a "Topic context".

## Building the Topic Contexts

- We build topic contexts for each topic as follows: for the first topic encountered, the context is from the beginning of the sentence until the second topic. The rest of the Sentence will be the context for the second(or third etc) topic.
- We also use some phrase breaker words like "but", "because" etc. in order to delimit a phrase which should end the context, i.e. a context cannot span two phrases joined by such words.
- Some topics like "eu" and "eu budget" have different themes associated with them. In this case, they are treated as one entity in terms of context. Two SentimentSentences will be created (one for each Topic theme).

## Expansion of core sentiment lexicons

- Expanded the core sentiment lexicon with new terms
- Over a corpus of political tweets, we checked every adjective/adverb/noun/verb for sentiment and for each one, we extracted synonyms from WordNet.
- The synonyms were checked for sentiment in our lists, and any new ones added to the lexicon
- If no synonyms were found, first order hyponyms were investigated in the same way.

## **University of Sheffield, GATE Mímir:** Answering Questions Google Can't

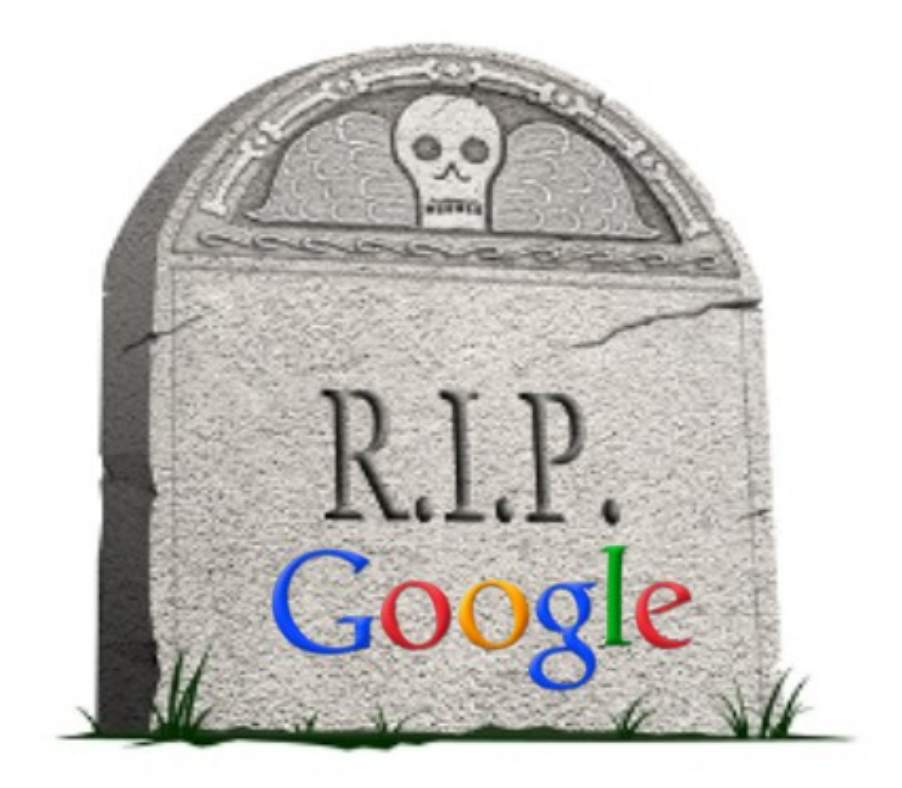

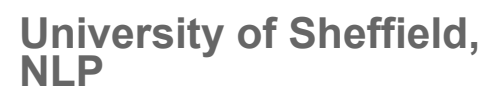

#### GATE Mimir

- can be used to index and search over text, annotations, semantic metadata (concepts and instances)
- allows queries that arbitrarily mix full-text, structural, linguistic and semantic annotations
- is open source

#### Show me:

- all documents mentioning a temperature between 30 and 90 degrees F (expressed in any unit)
- all abstracts written in French on Patent Documents from the last 6 months which mention any form of the word "transistor" in the English abstract
- the names of the patent inventors of those abstracts
- all documents mentioning steel industries in the UK, along with their location

## Search news articles for politicians born in Sheffield

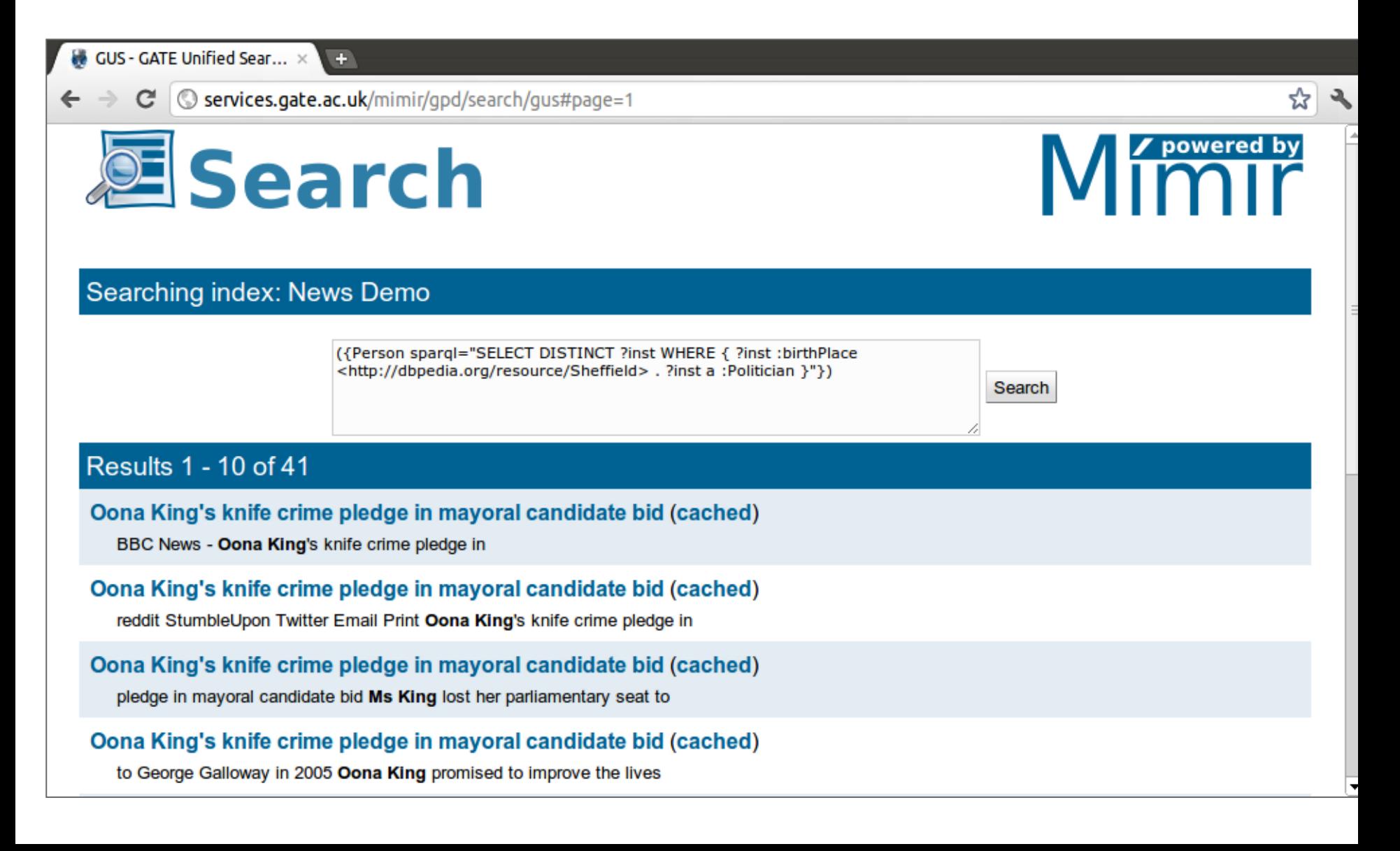

## MIMIR: Searching Text Mining Results

- Searching and managing text annotations, semantic information, and full text documents in one search engine
- Queries over annotation graphs
- Regular expressions, Kleene operators
- Designed to be integrated as a web service in custom end-user systems with bespoke interfaces
- Demos at <http://services.gate.ac.uk/mimir/>

## Hands-on with Semantic Search

Try these queries on the BBC News demo: http://services.gate.ac.uk/mimir/gpd/search/index

- **Gordon Brown**
- Gordon Brown said
- Gordon Brown [0..3] root:say
- ${Person}$  [0..3] root:say
- {Person.gender=female}[0..3] root:say

- Make sure you type the queries EXACTLY or they probably won't work!
- Try making up some of your own queries.

#### **University of Sheffield, NLPTry your hand with some SPARQL** (for the more adventurous!)

- {Person inst ="http://dbpedia.org/resource/Gordon\_Brown"} [0..3] root:say
- {Person spargl="SELECT ?inst WHERE { ?inst a :Politician }"} [0..3] root:say
- $\{$  Person sparql = "SELECT ?inst WHERE  $\{$  ?inst :party <http://dbpedia.org/resource/Labour\_Party\_%28UK%29> }" } [0..3] root:say
- {Person sparql = "SELECT ?inst WHERE {

 ?inst :party <http://dbpedia.org/resource/Labour\_Party\_%28UK  $\frac{0}{29}$ 

?inst :almaMater

<http://dbpedia.org/resource/University\_of\_Edinburgh> }"

} [0..3] root:say

Can you work out what these do?

## **University of Sheffield,** What diseases are in these documents?

#### **GATE Prospector** Search **v**

**Diseases** Pathogens Pathogenesis Vaccine Animals and Models Custom Mimir Query **Document Metadata**  $URI:$ http:/ /gate#Viral disease to Dates: **Bacterial** disease Burkitts lymphoma Þ **Disease**  $\overline{\mathbf{v}}$ source: Cervical cancer Viral disease  $\triangleright$ Chandipura encephalitis Search  $\overline{1}$ Documents **Terms** Select top  $40$   $\nabla$ terms of type {Disease} from the top  $\left| \langle \mathsf{All} \rangle \right|$ retrieved documents.  $\nabla$ this as a term **Term Count** Save: Acquired im...cv syndrome set named 6.683 Influenza Diphtheria Cold\_sores Hepatocellular carcinoma haemorrhagic fey Dengue {Disease} (40) Tick borne encephaliti 5.501 Chikungunya Rubella Pertussis, <sup>Ottis\_media</sup> Hepatitis Neurological disease **Saved term** Japanese encephalitis 3.743 Tick borne encephalitis Mumps Dengue shock syndro sets Hepatitis B 3,201 Influenza∓ Meningitis Japanese encephalitis ×  $\{Disease\}$  (40) Denque haemorrhagic 1.944  $\begin{array}{c}\n\text{Hepaititis A} \underset{\text{new}}{\triangleright} \underset{\text{new}}{\triangleright} \underset{\text{new$ Polio i Preumomia<br>Preumomia ة Tetanus⊺ّ¤ Pertussis 1,852 Cirrhosis Yellow fever Hepatitis 1.588 Rabies m fever  $\omega$  Hepatitis C Yellow fever 1,580 **Measles** 1,428 1,344 Tetanus

#### **University of Sheffield, What Pathogens?**

# **GATE Prospector**

Search v

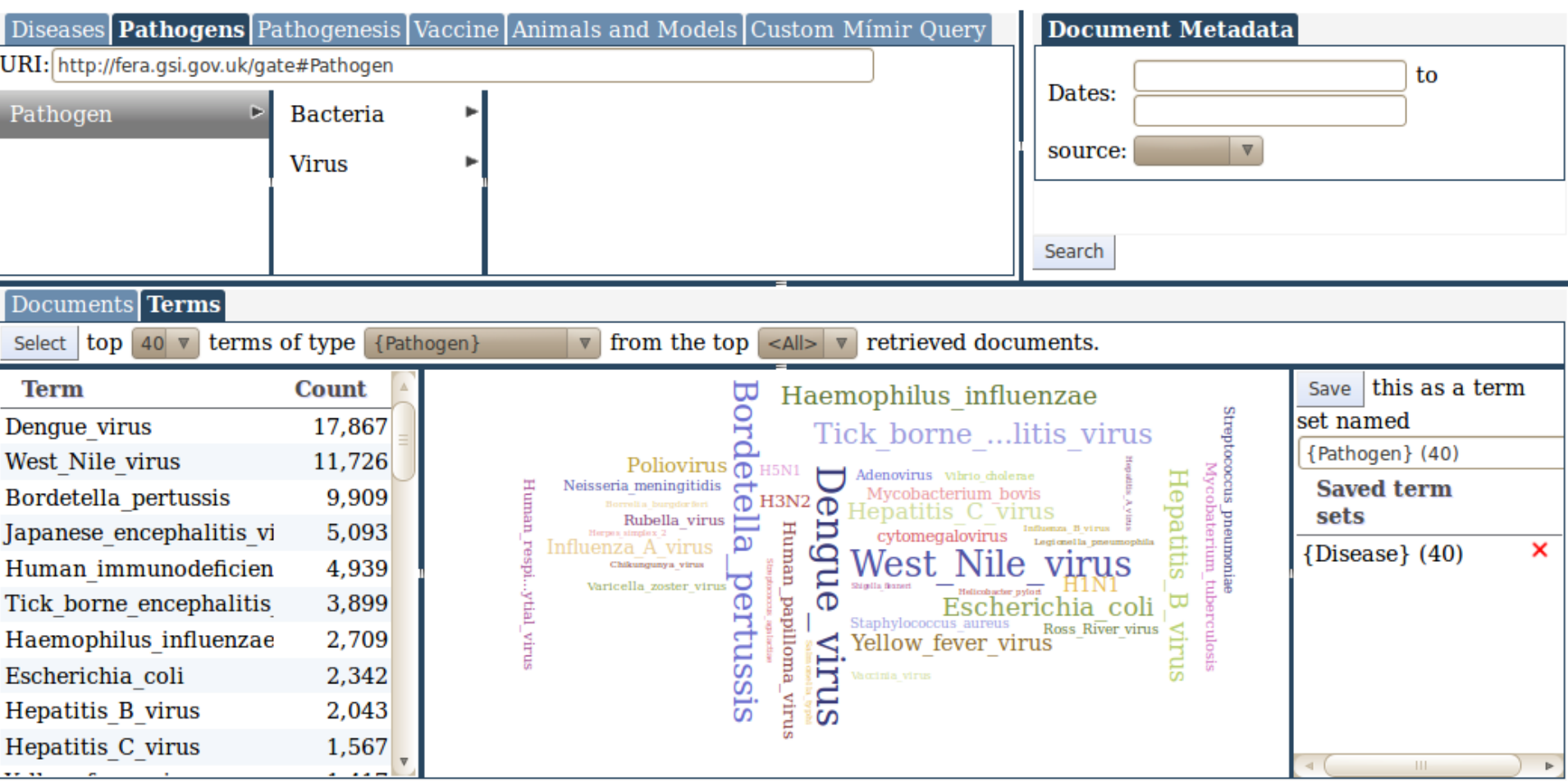

#### **University of Sheffield, NLP**<br>Disease vs Disease Co-ocurrences

cquired immune deficiency syndrome Vestern equine encephalomyelitis haemorrhagic fever shock syndrome carcinoma Ick borne encephalitis<br>apanese encephalitis disease Aeningitis<br>Jenital herpes cancer tever cute\_hepatitis epatocellular Vest Nile fev<br>Vest Nile fev hikungunya tevel ellow fever titis media ۴ neumonia **Sorreliosis** sores iphtheria engue I<br>ertussis irrhosis epatitis mallpox nfluenza lepätitis epatitis engue engue<br>tubella epatitis accinia ervical yphoid feasles etanus holera lumps abies ARS **olio** 렴

Influenza Tick borne encephalitis<br>Japanese encephalitis Japanese energiatis B<br>Tepatitis B<br>Dengue\_haemorrhagic fever<br>Pertussis Hepatitis<br>Yellow fever Measles **Tetanus** Diphtheria<br>Dengue fever<br>Hepafitis A<br>Polio Dengue\_shock\_syndrome<br>Rubella Cirrhosis<br>Rabies

#### **University of Sheffield, NLP**<br>Diseases vs Pathogens

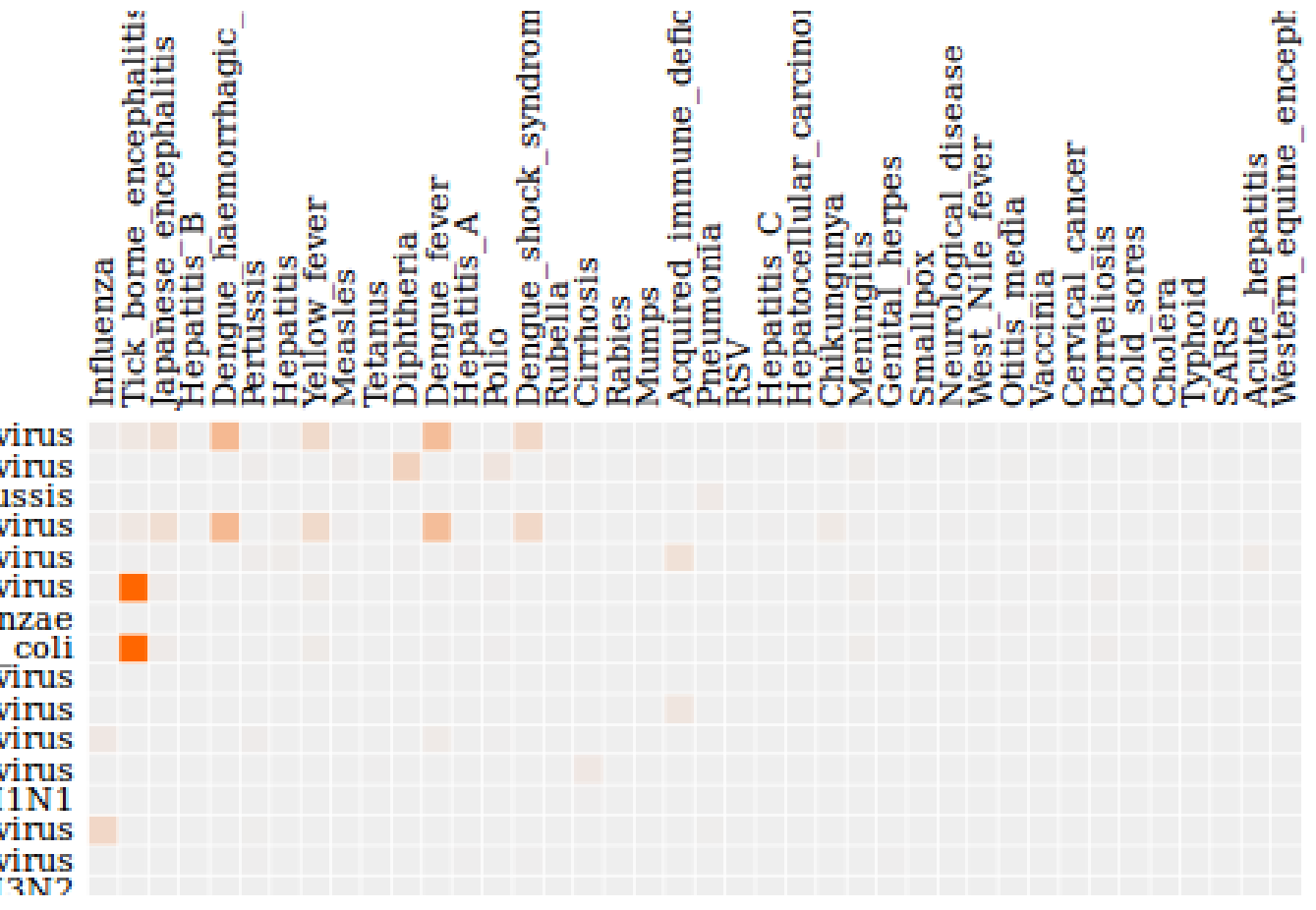

Dengue virus West Nile virus Bordetella perfussis<br>Japanese encephalitis virus<br>Human immunodeficiency virus<br>Tick borne encephalitis virus Haemophilus influenzae<br>Escherichia coli Hepatitis B virus Hepatitis<sup>-C-</sup>virus<br>Yellow\_fever\_virus Poliovirus  $H1N1$ Influenza A virus Human papilloma virus **H3N2** 

## Document Indexing with MIMIR

- MIMIR allows for indexing and querying text, annotations and semantic knowledge
	- this gives a rich source of data for analysis
- Currently we have used MIMIR to index
	- the raw collected text
	- annotations provided by Twitter and by the applications

## Examples of Mimir queries on our corpus

- Get all documents which talk about the borders/immigration topic  ${Topic}$  theme = "borders and immigration" $}$
- $\bullet$  Get all documents where the author of the document is a candidate {DocumentAuthor sparql = "?c nesta:candidate ?author\_uri"}
- Get all documents where the author is an MP standing for re-election for the same seat

{DocumentAuthor sparql="?c nesta:candidate ?author\_uri . ?c dbp-prop:mp ? author\_uri"}

• Get all documents where the author is a candidate for the Sheffield Hallam constituency

```
{DocumentAuthor
```
sparql="<http://dbpedia.org/resource/Sheffield\_Hallam\_(UK\_Parliament\_constit uency)> nesta:candidate ?author\_uri"}

#### **University of Sheffield, NLP**<br>What do the different parties talk about? Conservative vs Labour

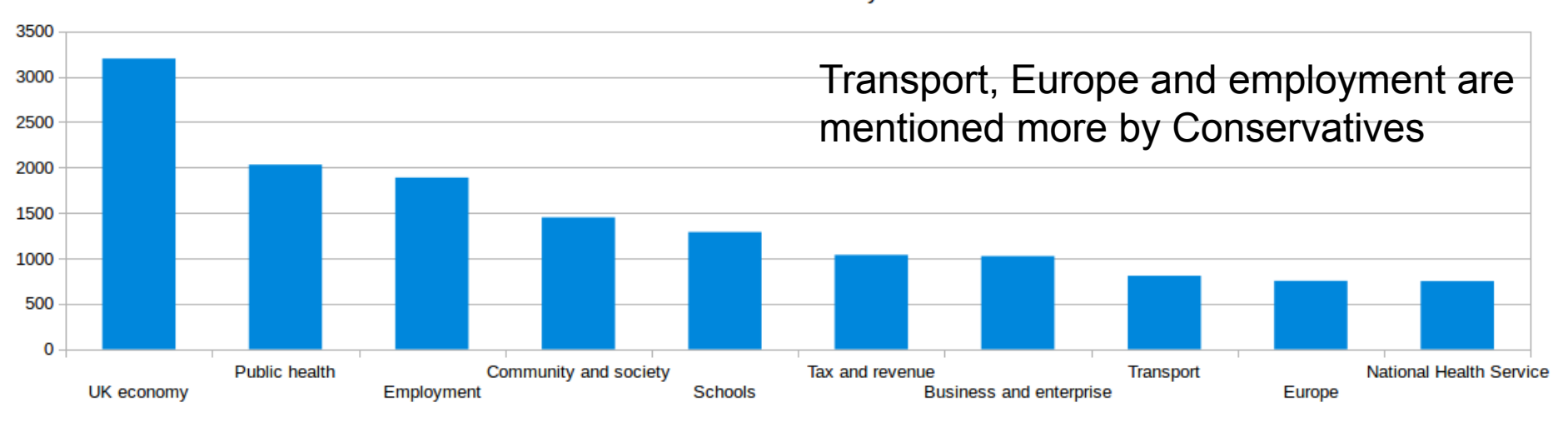

**Conservative Party** 

**Labour Party** 

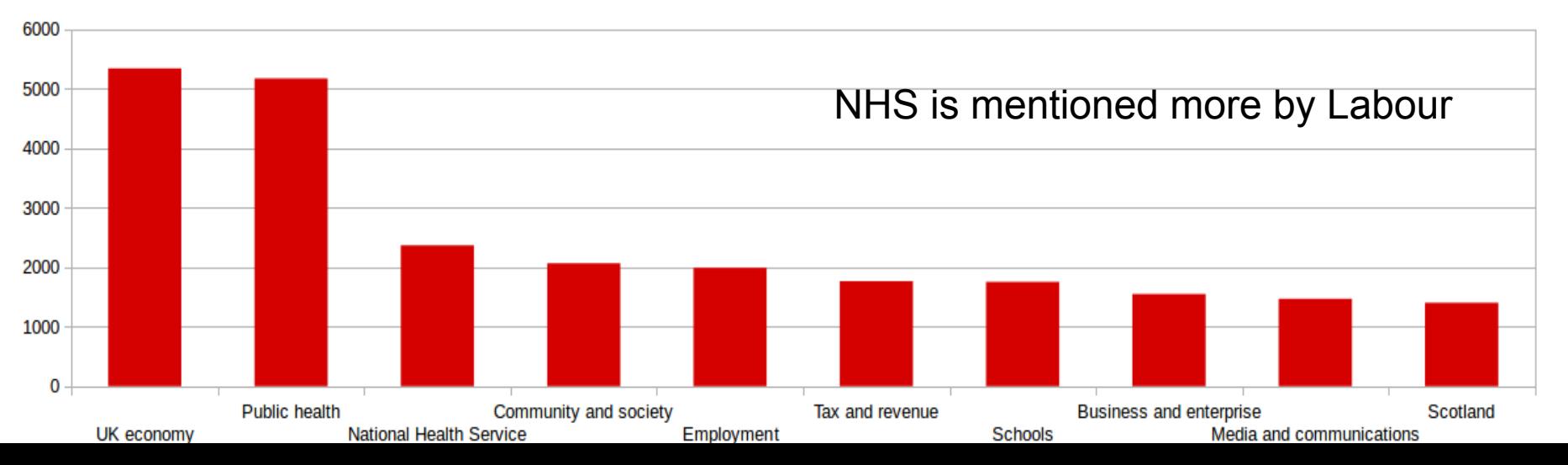

## Topics mentioned by UKIP

120 100 80 60 40 20  $\mathbf{0}$ Borders and immigration Europe Media and communications Transport Schools Public health Environment Community and society UK economy **Regulation reform** 

UK Independence Party (UKIP)

## Topics mentioned by the Green Party

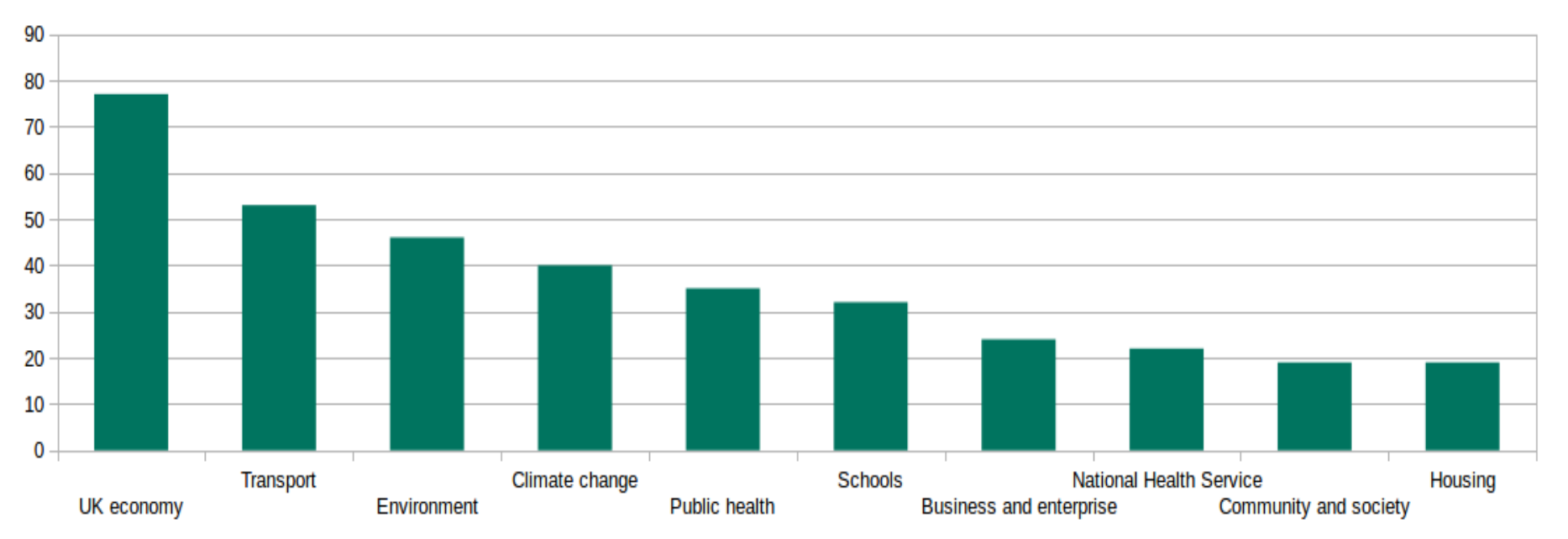

**Green Party** 

Expected topics are high on the list

#### How old are MPs?

Average MP Age by Party

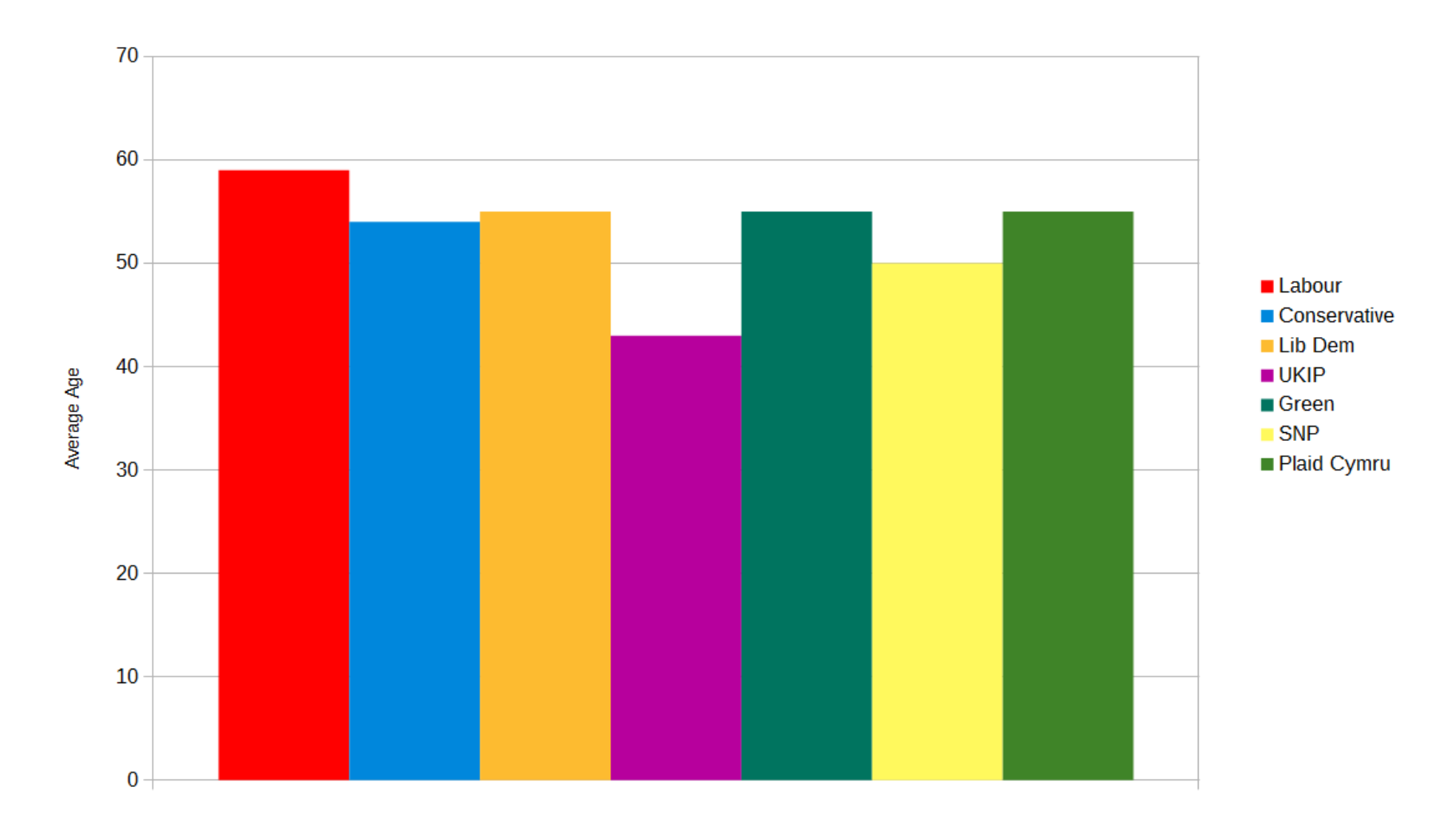

### Where did people tweet about the economy?

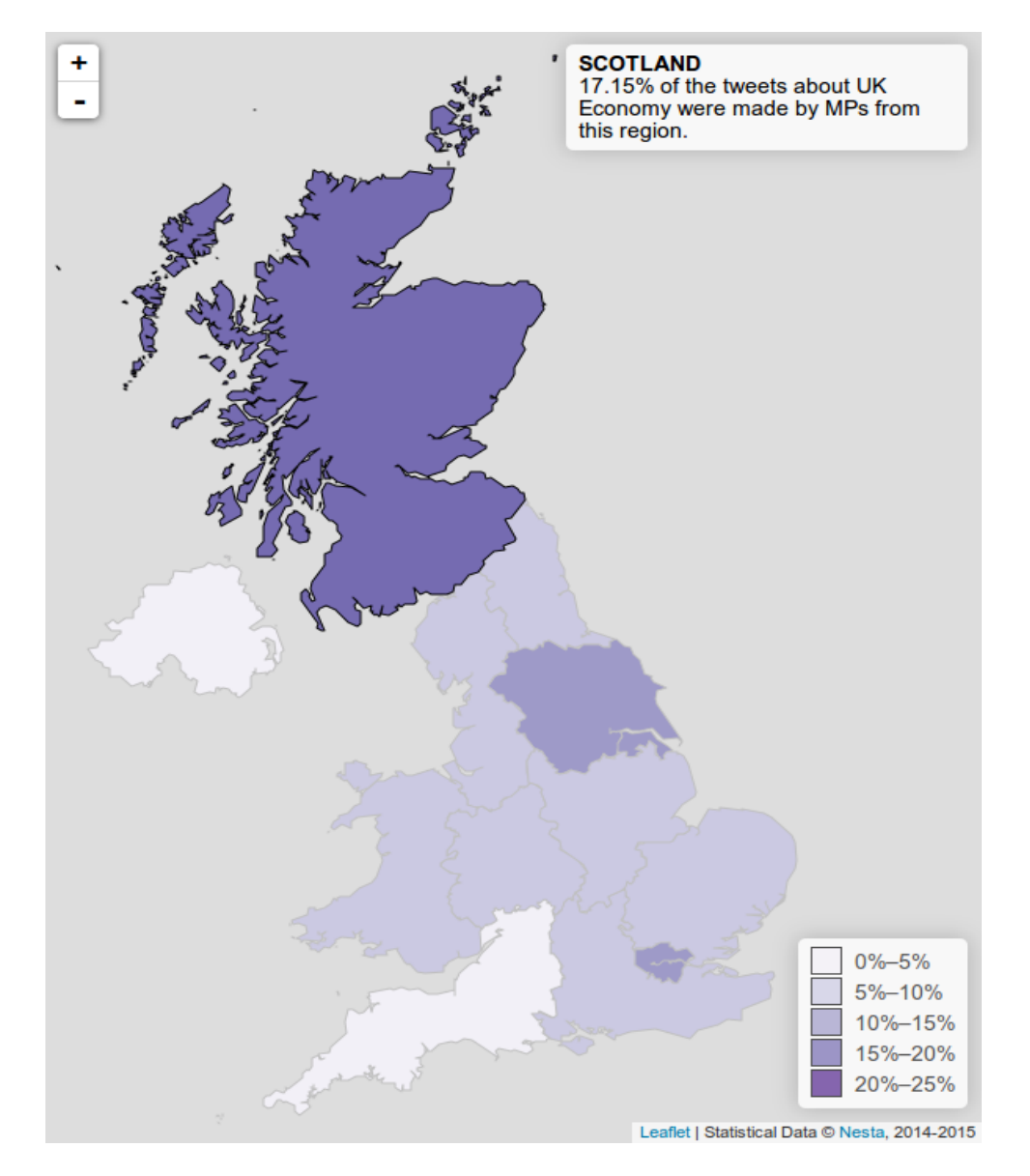

### Aggregating Sentiment

- We can aggregate sentiment about tweets on each topic to get interesting perspectives.
- During the television debates, we analysed sentiment of the public (via their tweets) about the major topics discussed by each political leader
- We found that sentiment was broadly positive for Ed Milliband, but that when he talked about the NHS and the economy, the public reaction was more negative about these topics.

#### Issues that Milliband talked about

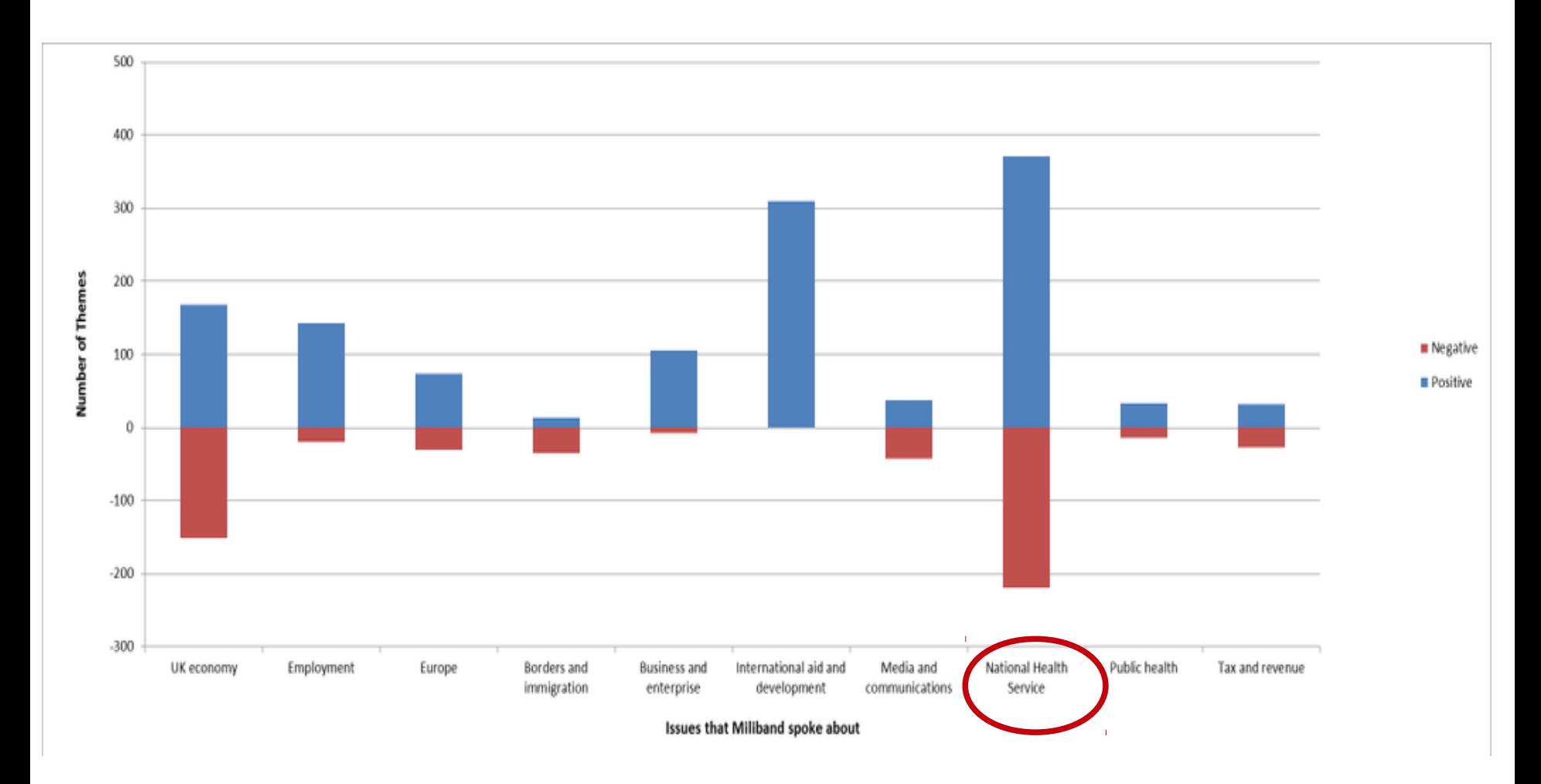

#### **University of Sheffield,** Using Prospector: terms that co-occur with immigration topic

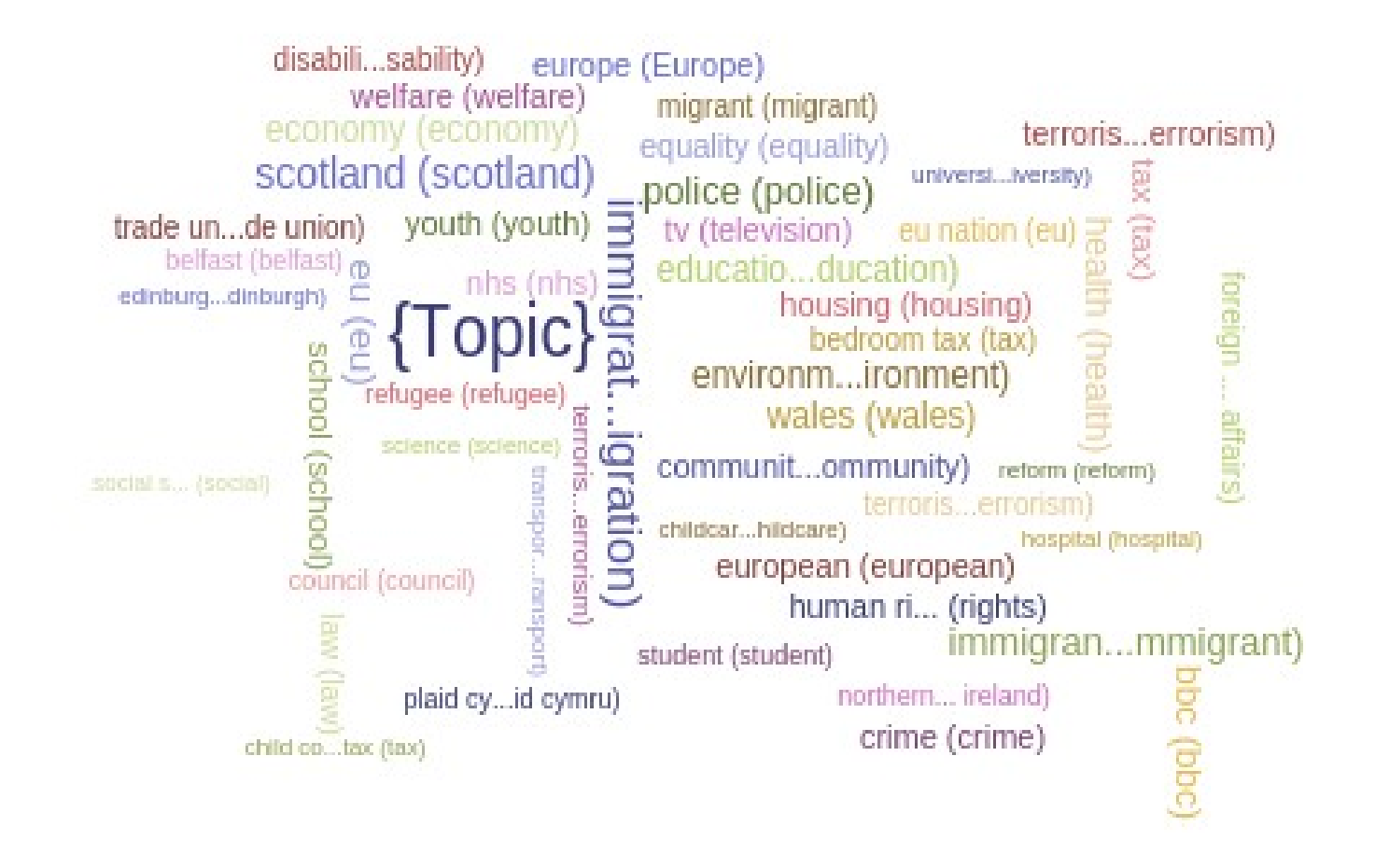

#### Which tweets express sentiment?

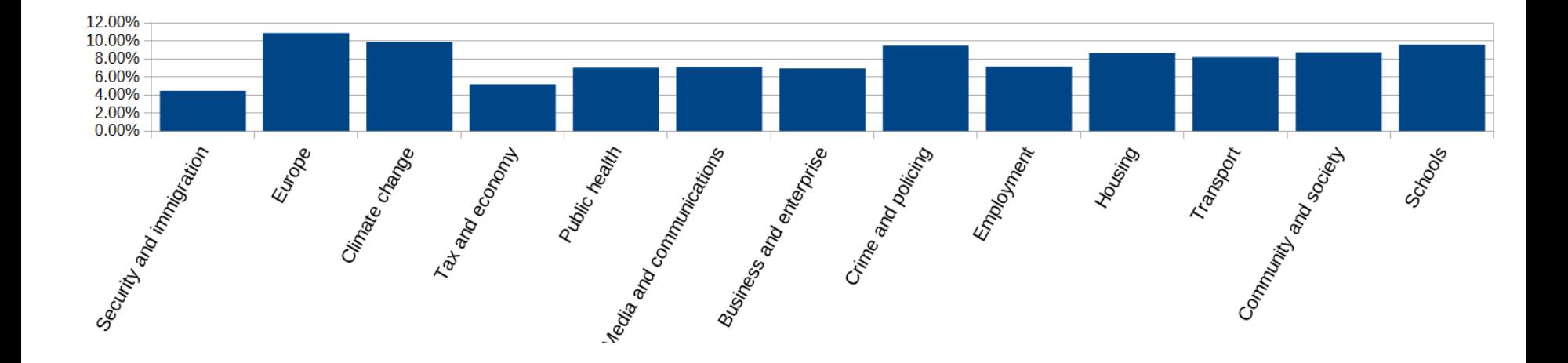

## Engagement with Climate Change

- We did some experiments to try to prove a theory that people engage more with climate change than other political topics
- We used the same dataset, and looked at typical engagement metrics for each topic to see how they compared
- High levels of sentiment, positive sentiment, inclusion of URLs, number of retweets and replies all indicate engagement
- We found that while climate change and the environment weren't mentioned frequently by politicians (other than by the Green Party), they showed high levels of engagement

**Summary** 

- Once you have the indexed data, you can carry on doing all kinds of interesting comparisons and analysis.
- Simple analysis tools can give you pretty pictures, but you can do much more interesting things when you delve a bit deeper and make use of information not explicit in the text
- For this you need both NLP and Linked Open Data
- We also used the same underlying technology to investigate the public response to tweets about climate change during the run-up to the election
- Here we showed that people engaged more with climate change than other topics, possibly because they felt it was something they could personally influence

## Acknowledgements and more information

- Research partially supported by the European Union/EU under the Information and Communication Technologies (ICT) theme of the 7th Framework Programme for R&D (FP7) DecarboNet (610829) [http://www.decarbonet.eu](http://www.decarbonet.eu/) and Nesta [http://nesta.org.uk](http://nesta.org.uk/)
- Some publications about this:
	- A. Dietzel and D. Maynard. Climate Change: A Chance for Political Re-Engagement? In Proc. of the Political Studies Association 65th Annual International Conference, April 2015, Sheffield, UK.
	- D. Maynard, I. Roberts, M. A. Greenwood, D. Rout and K. Bontcheva. A Framework for Real-time Semantic Social Media Analysis. Web Semantics: Science, Services and Agents on the World Wide Web, 2017 (in press). https://doi.org/10.1016/j.websem.2017.05.002,